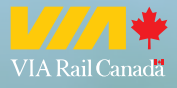

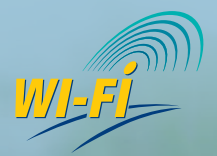

# **RESTEZ CONNECTÉ**

## **Lancement du service Internet sans fil de VIA Rail**

**Les voyageurs de VIA Rail apprécient depuis longtemps le calme, le confort et la commodité du service VIA Rail, la façon humaine de voyager.**

**D'ici la fin de 2006, VIA Rail deviendra la première compagnie ferroviaire en Amérique du Nord à offrir l'accès à Internet sans fil, facturé à l'utilisation, à bord de ses trains. Ainsi, d'ici la fin de l'année, le corridor Québec-Windsor sera assurément une zone très active!**

**À compter d'avril, VIA Rail offrira ce nouveau service dans tous les salons Panorama de ses gares entre Québec et Windsor ainsi que dans toutes les voitures de la classe** *VIA1***. Par la suite, lorsque l'installation sera entièrement complétée, vous pourrez aussi naviguer en ligne à bord de toutes les voitures de la classe** *Confort***MD et à l'intérieur de la plupart des gares de VIA Rail dans le Corridor.**

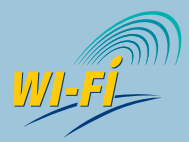

**Cette icône indique que le service Internet sans fil (Wi-Fi) est disponible dans une gare, un salon ou une voiture de train.**

### **Spécifications**

Tout ce dont vous avez besoin est d'un ordinateur portable ou d'un appareil mobile de poche exploitant une technologie sans fil et sur lequel la commande Wi-Fi est activée. Opti-Fi, partenaire de VIA Rail, utilise la norme 802.11b. Au besoin, vous pouvez effectuer une mise à niveau rapide à l'aide d'une carte PCMCIA.

#### **Comment se connecter**

Se connecter au service Wi-Fi de VIA Rail: aussi facile que de se brancher au café du coin.

- 1) Allumez votre ordinateur portable ou autre appareil mobile de poche exploitant une technologie sans fil, telle la technologie mobile Intel® Centrino®. L'icône Wi-Fi s'affichera alors dans le coin inférieur droit de votre écran.
- 2) Lancez votre navigateur Web habituel.
- 3) Vous serez automatiquement dirigé vers le portail Internet sans fil de VIA Rail où l'on vous proposera trois plans tarifaires.
- 4) Choisissez le plan tarifaire qui vous convient et en quelques secondes, vous accéderez à Internet et pourrez naviguer, vérifier vos courriels ou vous connecter en toute sécurité sur le réseau privé virtuel de votre entreprise.

Si votre ordinateur se met en mode veille, vous devrez le redémarrer et entrer de nouveau vos nom d'utilisateur et mot de passe. Si vous choisissez le plan «payable à la minute» votre session prendra donc fin.

Un problème ? En tout temps, composez le 1 866 905-6784 pour assistance immédiate.

VIA Rail, Opti-Fi et Intel ont collaboré afin de vous permettre de rester connecté tout au long de votre voyage.

Réalisé par

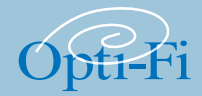

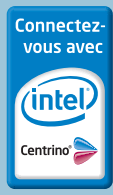

### **Spécifications Commodité maximale à coût minimal**

Le prix ne sera jamais un frein avec Opti-Fi, car vous payez en fonction du temps d'utilisation.

- 1) Vous voulez vérifier rapidement vos courriels et y répondre brièvement? Optez pour le plan à 3,99\$ pour les 15 premières minutes, plus 0,30\$ pour chaque minute supplémentaire.
- 2) Vous effectuez un voyage d'une journée? Optez pour le plan quotidien avec accès de 24 heures, pour aussi peu que 8,95\$.
- 3) Les utilisateurs fréquents du service VIA Rail choisiront plutôt le plan d'accès mensuel pour un montant forfaitaire de 46,00\$. Ce plan sera renouvelé automatiquement à chaque mois, à moins que vous n'émettiez un avis d'annulation ou de modification.

#### **Bientôt sur un écran tout près de vous**

Pour VIA Rail, l'implantation du service Internet sans fil n'est qu'une première étape pour assurer que votre voyage soit encore plus agréable, à tous les points de vue. Une fois que le réseau sera entièrement fonctionnel, nous vous offrirons aussi des jeux, des émissions de télévision ainsi que les dernières nouveautés cinématographiques, tout cela directement par l'entremise du portail Internet de VIA Rail.

#### **C'est parti**

En développant ce nouveau service, VIA Rail et son partenaire Opti-Fi ont tout mis en oeuvre pour rendre vos déplacements d'affaires ou d'agrément encore plus conviviaux. C'est aussi ça, la façon humaine de voyager.

Nous vous rappelons que le nouveau service est installé graduellement et d'ici la fin de 2006, il sera offert presque partout dans le corridor Québec-Windsor. D'ici là, pour connaître la disponibilité du service Internet sans fil au cours de votre voyage, visitez **www.viarail.ca/internetsansfil** pour savoir à quelles gares et à bord de quels trains ce service est présentement offert. Nous vous invitons à visiter régulièrement notre site Web pour vous tenir à jour sur les dernières nouveautés Wi-Fi que vous propose VIA Rail.

**Pour toute autre question d'ordre technique, composez le 1 866 905-6784, sept jours sur sept, 24 heures sur 24.**

#### **Foire aux questions**

Pour accéder au nouveau service Wi-Fi de VIA Rail, les voyageurs doivent posséder un ordinateur doté de la technologie sans fil, tel un ordinateur portable avec processeur Intel<sup>®</sup> Centrino<sup>®</sup>.

- **Q.** Comment puis-je ouvrir une session?
- **R.** Allumez votre ordinateur portable et lancez votre navigateur Web. Vous accéderez automatiquement à la page d'accueil de VIA Rail/Opti-Fi sur laquelle on vous demandera de vous inscrire ou si vous l'êtes déjà, d'entrer vos nom d'utilisateur et mot de passe Opti-Fi. Si vous n'atteignez pas cette page d'accueil, réglez tout simplement le nom d'identification du service, le SSID *(service set identifier)*, à Opti.
- **Q.** Que dois-je faire pour obtenir un nom d'utilisateur et un mot de passe?
- **R.** En accédant tout simplement à la page d'inscription et en suivant les instructions.
- **Q.** Puis-je continuer à utiliser les mêmes nom d'utilisateur et mot de passe?
- **R.** Le système conservera vos nom d'utilisateur et mot de passe pendant 90 jours. Vous pourrez les utiliser à chaque voyage que vous effectuerez au cours de cette période. Après 90 jours de non-utilisation, vous devrez créér un nouveau nom d'utilisateur et un nouveau mot de passe.
- **Q.** Quelle est la méthode de facturation?
- **R.** Vous serez automatiquement facturé, aux conditions s'appliquant à votre utilisation précédente. À cet effet, vous recevrez une confirmation par courriel au moment de votre ouverture de session ainsi qu'un reçu le jour suivant. Nous vous informerons au même moment de la façon dont vous pourrez mettre votre profil à jour en ligne ou en communiquant avec notre Service d'assistance à la clientèle.
- **Q.** Qu'arrive-t-il si mon ordinateur se met en mode veille?
- **R.** Vous n'avez qu'à redémarrer votre ordinateur et à entrer de nouveau vos nom d'utilisateur et mot de passe.
- **Q.** Quelle est la façon la plus sécuritaire d'utiliser le service Internet sans fil de VIA Rail/Opti-Fi?
- **R.** Il est toujours préférable de commencer par naviguer sur un site privé ou non sécurisé, tel le nôtre à www.viarail.ca. Accédez ensuite à votre réseau privé virtuel ou à tout autre site sécurisé. Au cours de votre session, ne fermez jamais la fenêtre contextuelle qui est affichée. Cette fenêtre affiche le bouton de sortie à n'être utilisé que lorsque vous désirez fermer la session.

#### NOTE: Le plan d'accès mensuel d'Opti-Fi sera

automatiquement renouvelé à chaque mois, à moins que vous n'émettiez un avis d'annulation ou de modification.

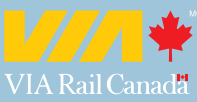